*https://github.com/gaps-closure*

## DARPA GAPS Hands-On Workshop at ERI Summit

*Agile Cross-Domain Systems Development Using CLOSURE Toolchain*

Program Manager: Mr. Walter Weiss DARPA BAA HR001119S0017 (GAPS-TA2) 8/20/2020

Co-PI: Mr. Michael Kaplan Scientific Research/Analysis Manager [mkaplan@perspectalabs.com](mailto:mkaplan@perspectalabs.com)

Co-PI: Dr. Rajesh Krishnan Senior Research Scientist [rkrishnan@perspectalabs.com](mailto:mkaplan@perspectalabs.com)

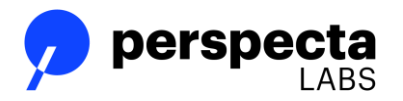

This material is based upon work supported by the Defense Advanced Research Projects Agency (under Contract No HR001119C0106 The views, opinions, and/or findings expressed are those of the author(s) and should not be interpreted as representing the official views or policies of the Department of Defense or the U S government. Distribution Statement "A" (Approved for Public Release, Distribution Unlimited)

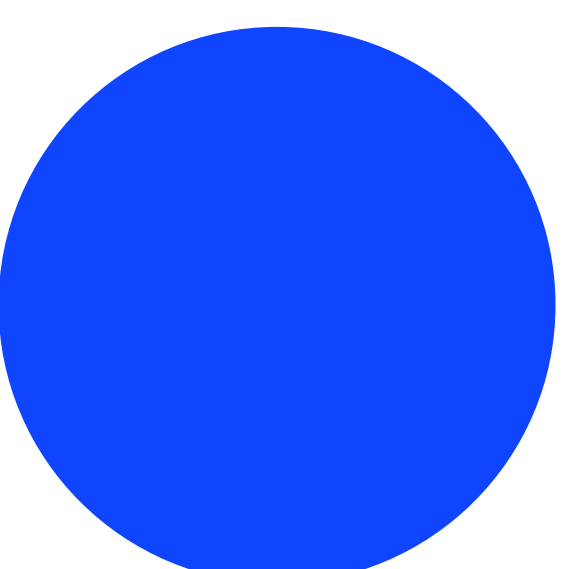

© 2020 Perspecta Labs

## Agenda for Today's Workshop

- **Overview Briefing (15 Minutes)**
	- Background on GAPS Effort
	- Overview of CLOSURE technology, tools, and methodology

#### • **CLOSURE Quick Start (15 Minutes)**

- How to get started with CLOSURE co-design tools within the XtremeLabs environment
- Review of CLOSURE Language Extensions (CLE)
- **Instructor-Led Exercises (30 Minutes)**
	- *Exercise 1***:** Utilize CLE to express security intent on a simple C program, partition, compile and execute in emulated environment (code and security intent provided).
	- *Exercise 2***:** Imagine cross-domain developer/auditor needs to change the policy. Developer must update/replace CLE from exercise 1 and address any refactoring required to satisfy policy.
- **Demonstration on larger application with open-source libraries (10 Minutes)**
- **Independent participant exercise with instructor assistance (50 Minutes)**
	- *Exercise 3: Rework the example program with a third set of policies, compile and test in emulator*

**Upon completing this course you will:**

- Understand GAPS cross-domain systems development using CLOSURE toolchain
- Gain expertise using emerging (phase 1) GAPS technologies

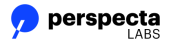

## DARPA MTO Guaranteed Architecture for Physical Security (GAPS)

Develop hardware and software architectures with provable security interfaces to physically isolate high risk transactions

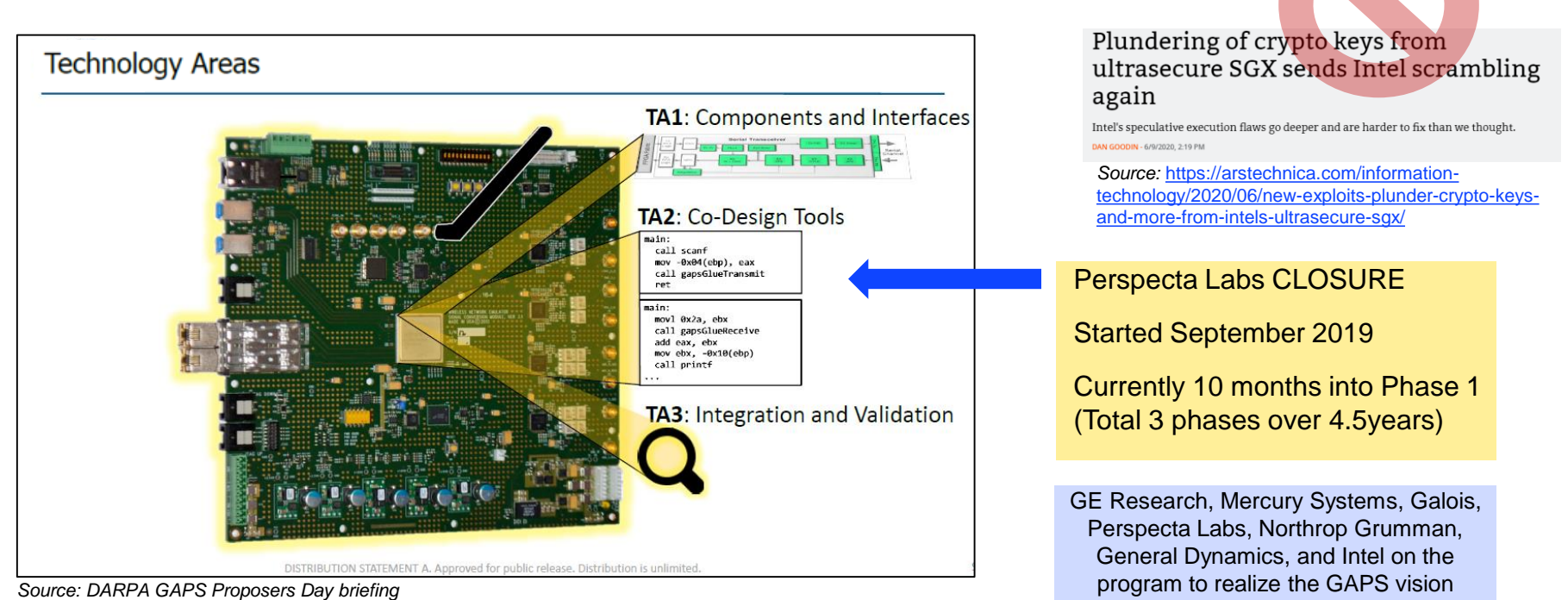

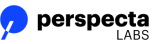

Meltdow

Spectr

### Program Partitioning to Guarantee Physical Isolation of Cross-Domain Transactions

```
double get a() \{#pragma cle begin ORANGE
 static double a = 0.0;
#pragma cle end ORANGE
 a += 1:
 return a;
double get b() {
#pragma cle begin PURPLE
 static double b = 1.0:
#pragma cle end PURPLE
 b \leftarrow b;
 return b:
int ewma main() \{double x;double y;
#pragma cle begin ORANGE
 double ewma;
#pragma cle end ORANGE
 for (int i=0; i < 10; i++
   x = get_a();y = get_b();
   ewma = calcewma(x,y);printf("%f\n", ewma);
 return 0;
```
#### *Developer annotates original source code to express crossdomain security intent*

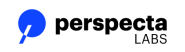

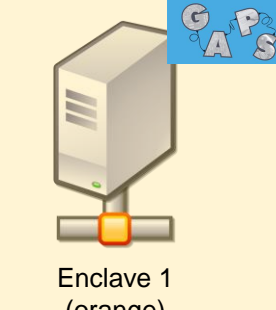

(orange)

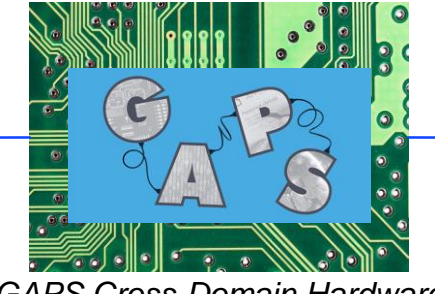

*GAPS Cross-Domain Hardware*

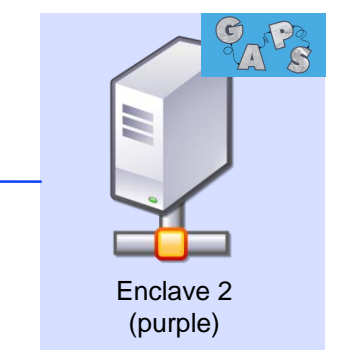

*Automated program rewriting and code generation by CLOSURE tooling supports correct, concurrent execution of partitioned program binaries*

--------------------

## CLOSURE Co-Design Workflow

0. Import/Create Cross-Domain program (plain source)

- 1. Annotate code to express security intent
- 2. Conflict Analysis for partitioning feasibility
- 3. Automated Code Generation, Verification, Build, and Test
	- Divides code into per-enclave source trees
	- Automates program rewriting and code generation
		- Serialization, marshalling, remote procedure calls (RPCs), Data Format Description Language (DFDL) spec, Cross-Domain hardware configurations
	- Compiles to LLVM Intermediate Representation for program analysis and verification
	- Runs end-to-end test in CLOSURE emulator

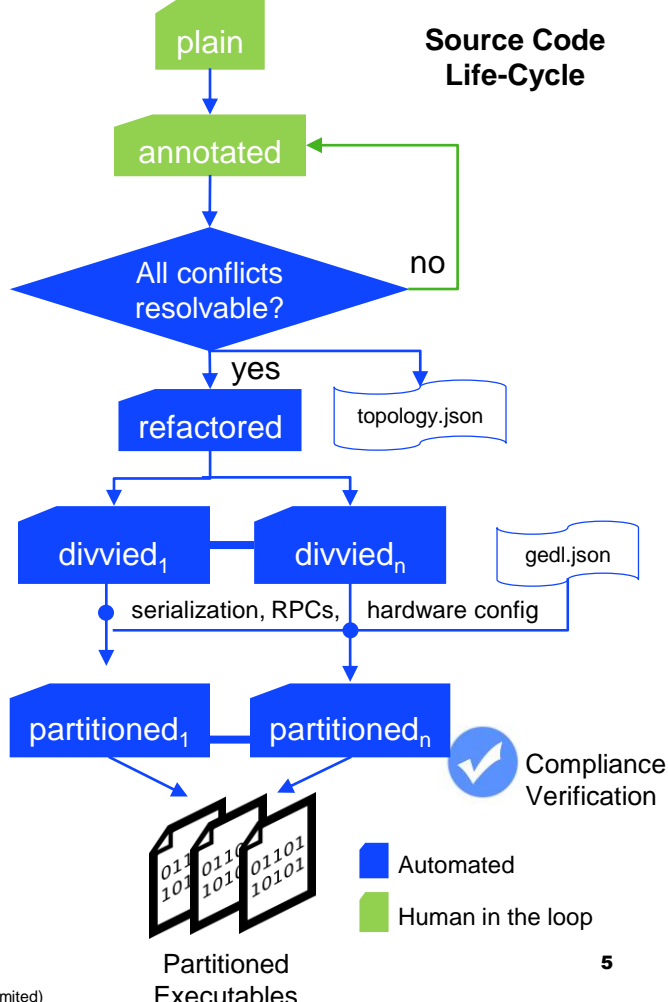

*Most developer time spent here*

## Entering the Lab (1/2)

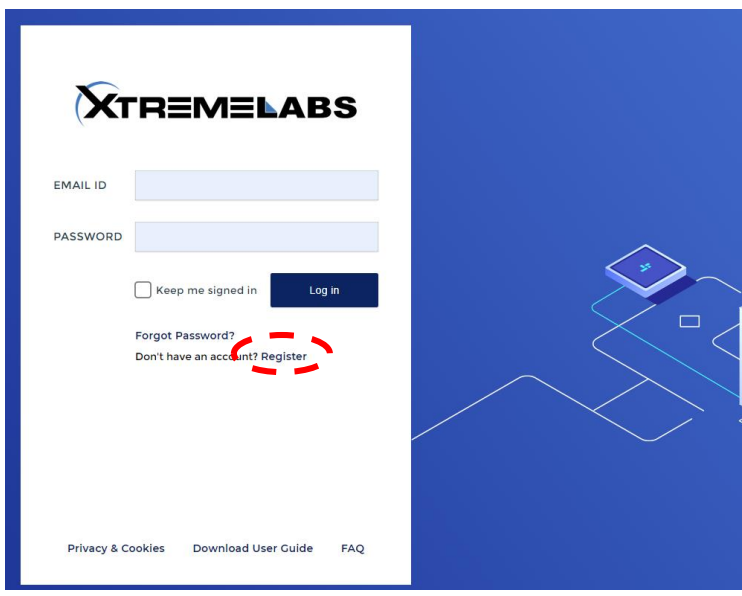

*Source: XtremeLabs Source: XtremeLabs*

1. Register and log in at: [https://labs.xtremelabs.io](https://labs.xtremelabs.io/)

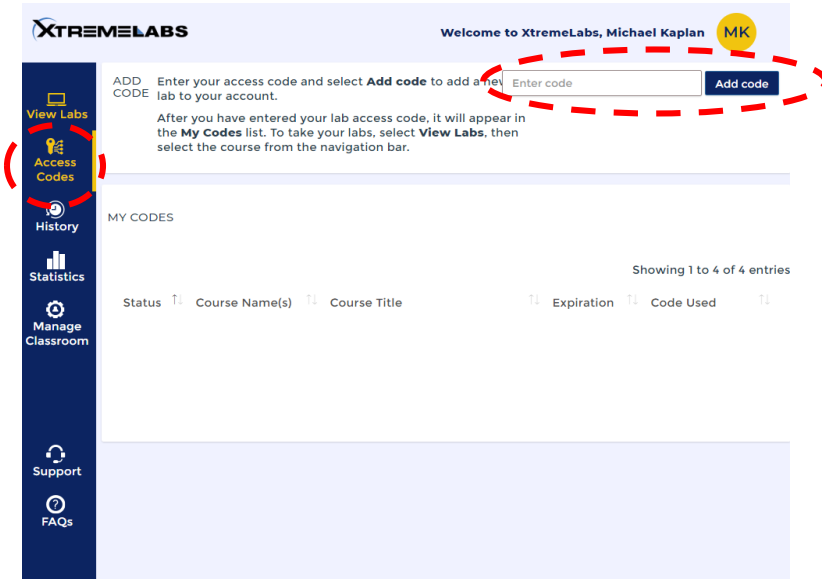

2. Choose "Access Codes" on toolbar. Enter provided code

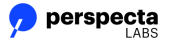

## Entering the Lab (2/2)

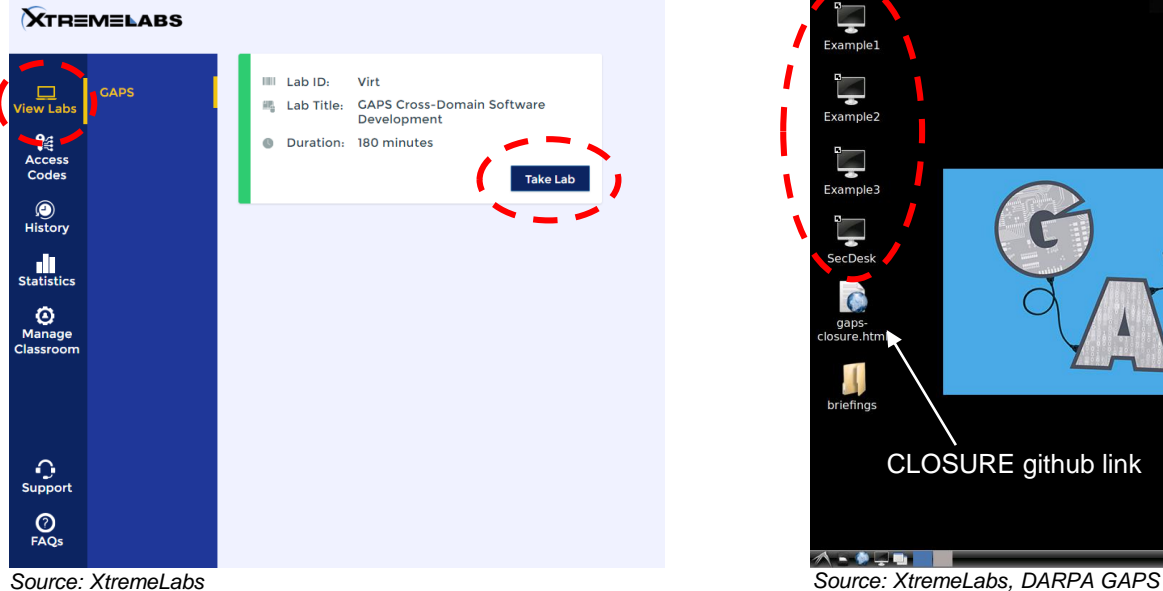

3. Choose "View Labs" on toolbar and click "Take Lab" to launch your lab VM

*Shortcuts to examples*

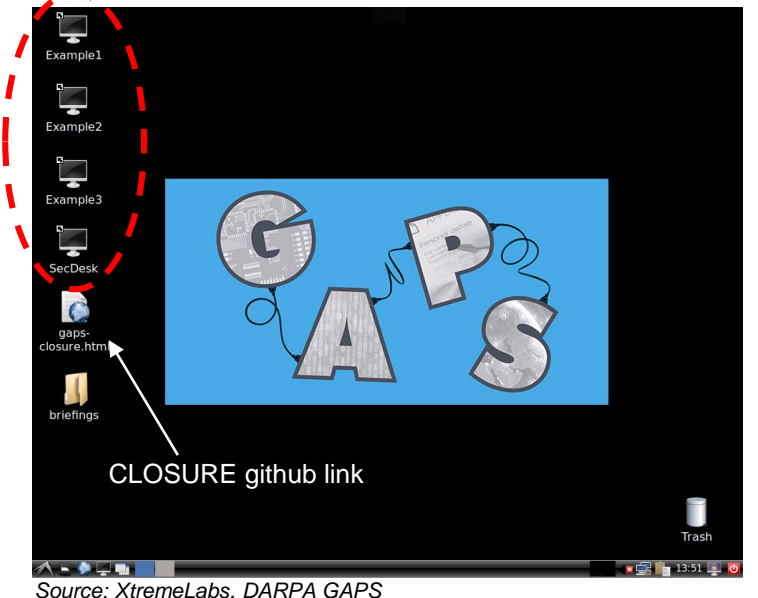

https://www.darpa.mil/news-events/guaranteed[architecture-for-physical-security-proposers-day](https://www.darpa.mil/news-events/guaranteed-architecture-for-physical-security-proposers-day)

> 4. GAPS VM accessible in browser for lab exercises (clicking desktop shortcuts opens exercises in CLOSURE Development Environment)

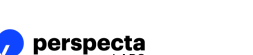

## Navigating the CLOSURE Visual Interface (CVI)

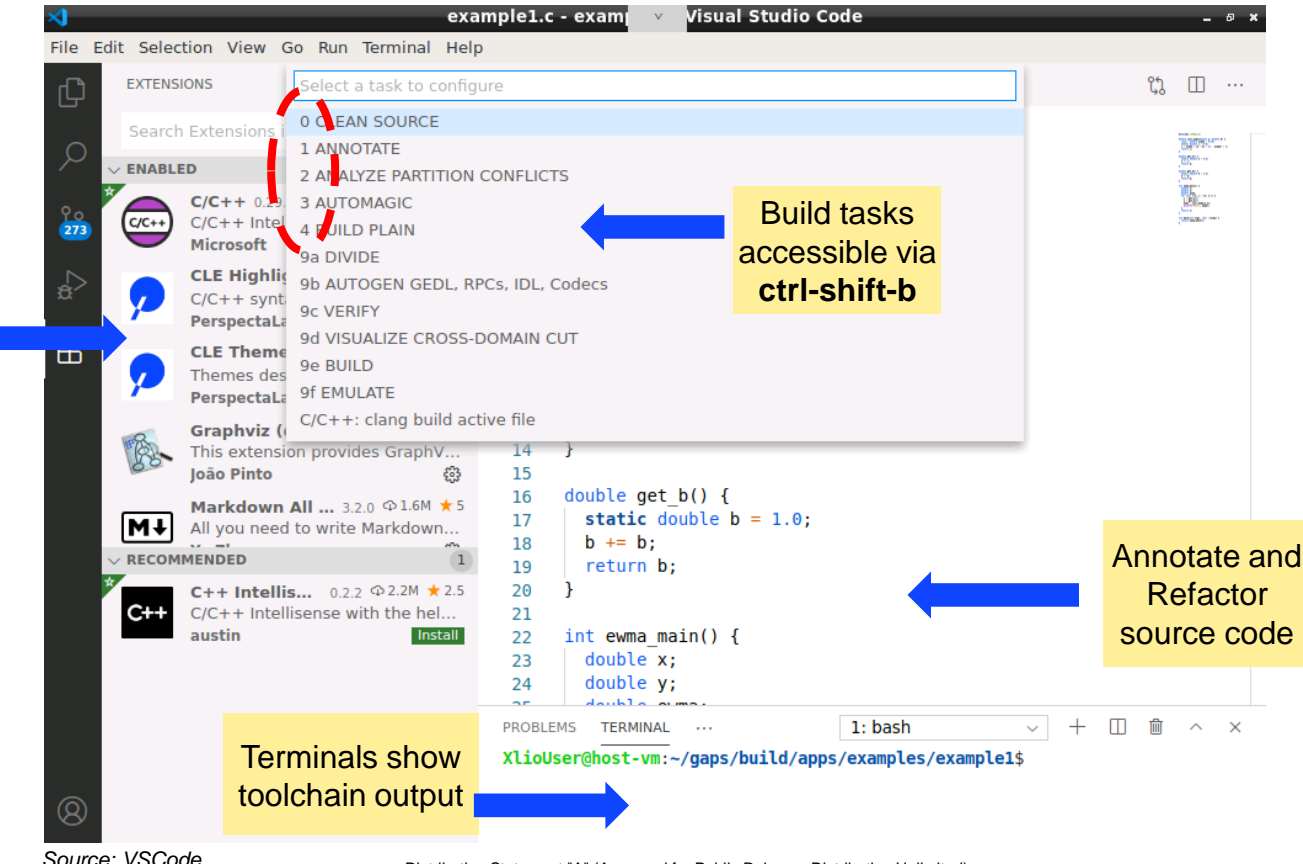

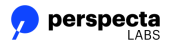

**CLOSURE** Plug-Ins **Installed** 

## Today's Example Program

- Program consists of functions get a and get b which return static values **a** and **b.** Function **ewma\_main** calls **get\_a** and **get\_b** and passes these values to **calc\_ewma** for a computation**.** The result is returned to **ewma\_main** and printed to the screen**.**
- Original program was written without cross-domain security concerns. We will see how we can use CLOSURE tools to refactor the program to meet different cross-domain security intents.

### Exercise 1 Partitioning Intent

- Variable **a** in **get\_a()** is in **ORANGE** and can be shared with **PURPLE**
- Variable **b** in **get\_b()** is in **PURPLE** and cannot be shared
- Calculated **ewma** must be available on **PURPLE** side (for printing)

#### Exercise 2 Partitioning Intent

- Variable **a** in **get\_a()** is in **ORANGE** and can be shared with **PURPLE**
- Variable **b** in **get\_b()** is in **PURPLE** and cannot be shared
- Calculated **ewma** must be available on **ORANGE** side (for printing)

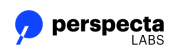

 $\overline{\phantom{a}}$  (Approved for  $\overline{\phantom{a}}$ ) (Approved for  $\overline{\phantom{a}}$ ) (Approved for  $\overline{\phantom{a}}$ ) (Approved for  $\overline{\phantom{a}}$ ) (Approved for  $\overline{\phantom{a}}$ ) (Approved for  $\overline{\phantom{a}}$ ) (Approved for  $\overline{\phantom{a}}$ ) (Approved for  $\overline{\phant$ Distribution Statement "A" (Approved for Public Release, Distribution Unlimited)

```
#include <stdio.h>
 \overline{2}double calc ewma(double a, double b) {
 3
       const double alpha = 0.25:
 4
       static double c = 0.0:
 5.
       c = alpha * (a + b) + (1 - alpha) * c;6
 \overline{7}return c:
 8
 9
     double get a() f10
       static double a = 0.0;
11
       a += 1:12<sup>2</sup>13
       return a:
14
15
     double get b() f16
       static double b = 1.0:
17b \leftarrow b:
18
       return b;
19
20
21
     int ewma main() \{22
       double x:
23
       double y;
24double ewma:
25
       for (int i=0; i < 10; i++) {
26
         x = get a();
27y = get b();
28
         ewma = calcewma(x,y);29
         printf("%f\n". ewma):
30
       \mathcal{F}31
       return 0;
32
33
34
     int main(int argc, char **argv) {
35
       return ewma main();
37
```
9

## CLE Concepts

```
// Precise readings cannot be shared
# pragma cle begin ORANGE
double precise_readings[128];
# pragma cle end ORANGE
```

```
// Return cannot be shared, via inference
double kth_reading(int k) {
 return precise_readings[k];
```

```
// Average can be shared, but human must check 
// that only average is shared by this function
```

```
#pragma cle begin XDLINKAGE_AVERAGE
double average(double reads[]) {
#pragma cle end XDLINKAGE_AVERAGE
  double ret = 0.0;
  for (int i=0; i<128; i++) ret += reads[i];
   return ret / 128;
```

```
• label
```

```
• level
```
• **cdf : level → remotelevel**

```
• guarddirective
```
• **argtaints, codtaints, rettaints**

```
#pragma cle def ORANGE {"level": "orange"}
#pragma cle def ORANGE_SHARE { \
 "level":"orange" \
 "cdf": [\
    {"remotelevel": "purple", \
     "direction": "egress", \
    "guarddirective": {"operation": "allow"}
   }]}
#pragma cle def XDLINKAGE_AVERAGE
 {"level": "orange",\
  "cdf": [\
    {"remotelevel": "purple", \
     "direction": "bidirectional", \
     "guarddirective": {"operation": "allow"}, \
     "argtaints": [["ORANGE"]], \
    "codtaints": [], \
     "rettaints": ["ORANGE_SHARE"] \
    }]}
```
*CLE Schema*

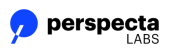

**}**

**}**

*Annotated C source using CLE CLE Definitions*

## Instructor-Led CLOSURE Walkthrough Session…

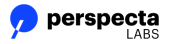

## Security Desk Application with Face Recognition

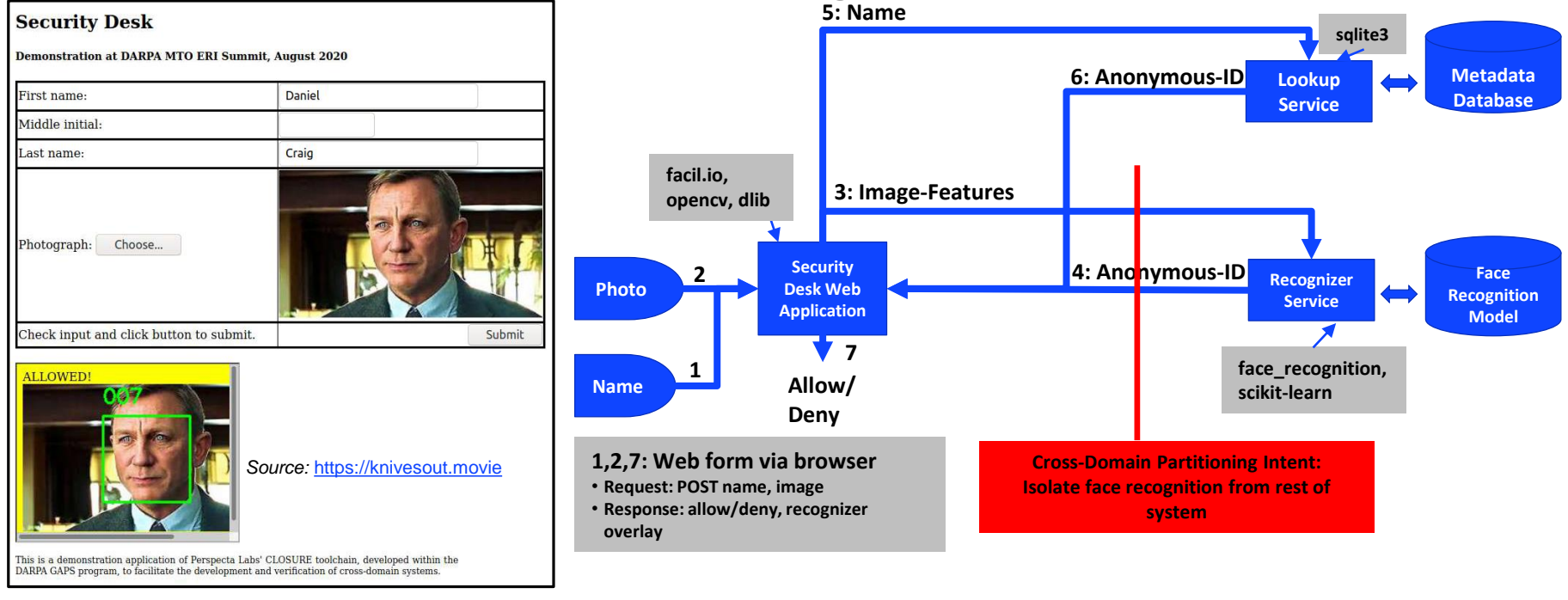

| <b>Open Source Technologies:</b>                                                | <b>SLOC</b> | Directory | SLOC-by-Language (Sorted) |
|---------------------------------------------------------------------------------|-------------|-----------|---------------------------|
| facil.io: web application framework (C, embedded)                               | 25576       | facilio   | ansic=25576               |
| sqlite3: database (C API, library)                                              |             |           |                           |
| face_recognition: opencv, dlib, scikit-learn (Python/C API, python3, and C/C++) | 478         | top dir   | ansic=439,python=39       |

perspecta

## Exercise 3

*Based on the following security intent and objectives, annotate the program on the right such that:*

- Variable a in get\_a() is in ORANGE and cannot be shared
- Variable b in get\_b() is in ORANGE and cannot be shared
- EWMA must therefore be computed on ORANGE; EWMA is sharable to PURPLE. Calculated EWMA must be available on PURPLE side (for printing)

### We encourage you to try this on your own!

We are here to help with questions and can interact with your VM. Use the Zoom chat window to ask questions. You can also raise your hand, and when we recognize you, unmute to talk.

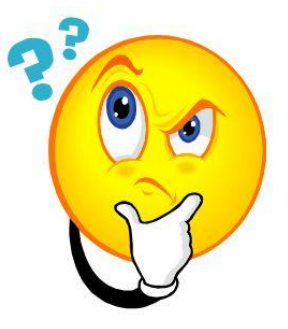

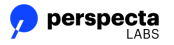

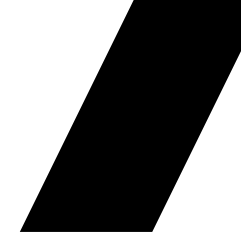

# Thank you

For additional information, please contact GAPS@darpa.mil

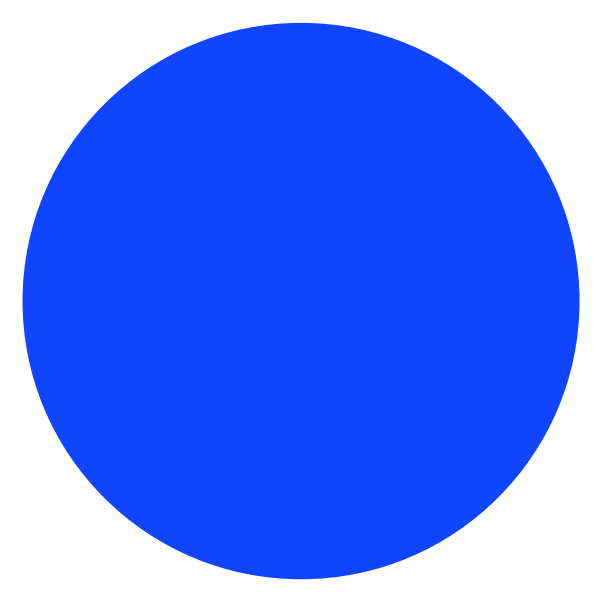

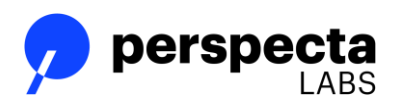

Distribution Statement "A" (Approved for Public Release, Distribution Unlimited)

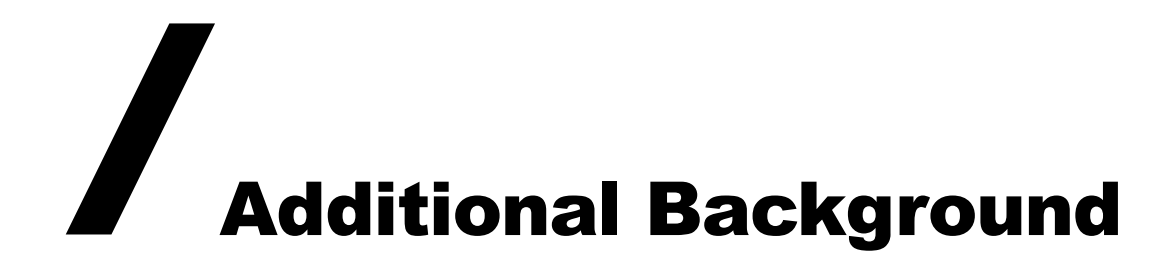

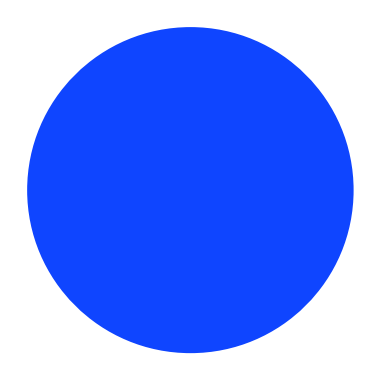

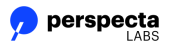

Distribution Statement "A" (Approved for Public Release, Distribution Unlimited)

## Overview of CLOSURE

## CLOSURE innovations address key challenges of GAPS TA2

- Language extensions for multiple languages (focus on C/C++ and Golang) for security annotations
- Automated pointer-aware program partitioning
- Parametric optimization of program partitioning
- Program rewriting to insert IPC and guards using a Design-by-Contract methodology
- Constraint-solver based mapping of software to hardware elements drives targetspecific binary generation & optimization
- An emulation capability for development, testing, performance evaluation, and verification of the partitioned solution
- A visual interface for editing, debugging, visualizing source and intermediate forms, managing the development and optimization workflow, and emulationbased testing

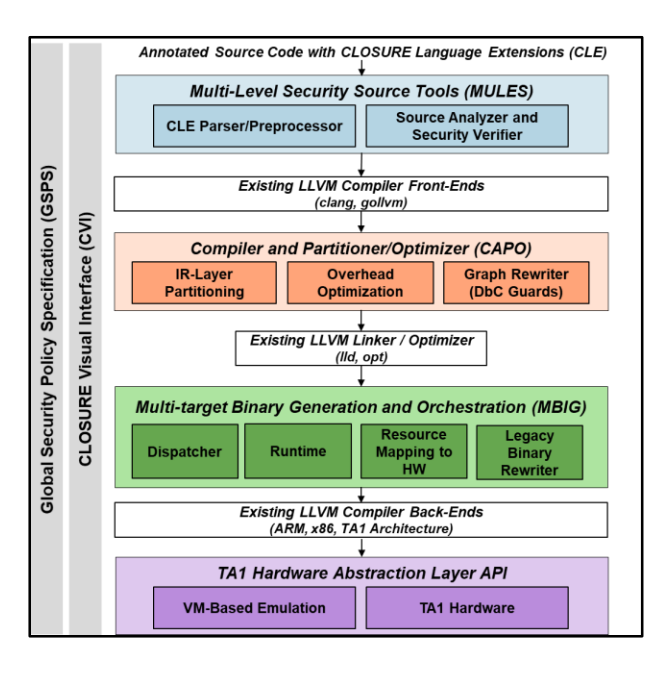

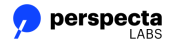

### GAPS Technical Challenges Addressed by CLOSURE

How to characterize and express cross-domain security intent in software?

> *Annotation Language Specification*

*How to analyze the annotated source to identify conflicts, and guide the developer towards compliant programs?*

*Security Conflict Analysis and Guided Refactoring*

How to verify the partitioned programs and formally argue their correctness and security compliance?

*Program Verification*

*How to automate portions of cross-domain partitioning and refactoring of programs?*

*Cross-Domain Code Generation and Guard Configuration*

snecta:

How to optimize cross-domain programs to reduce overhead and map functionality to target hardware topology*?*

> *Integer Programming over Partitioning Constraints*

How to create an ecosystem for developers and foster GAPS technology adoption?

*Tools, Examples, Standards, and Documentation*

17

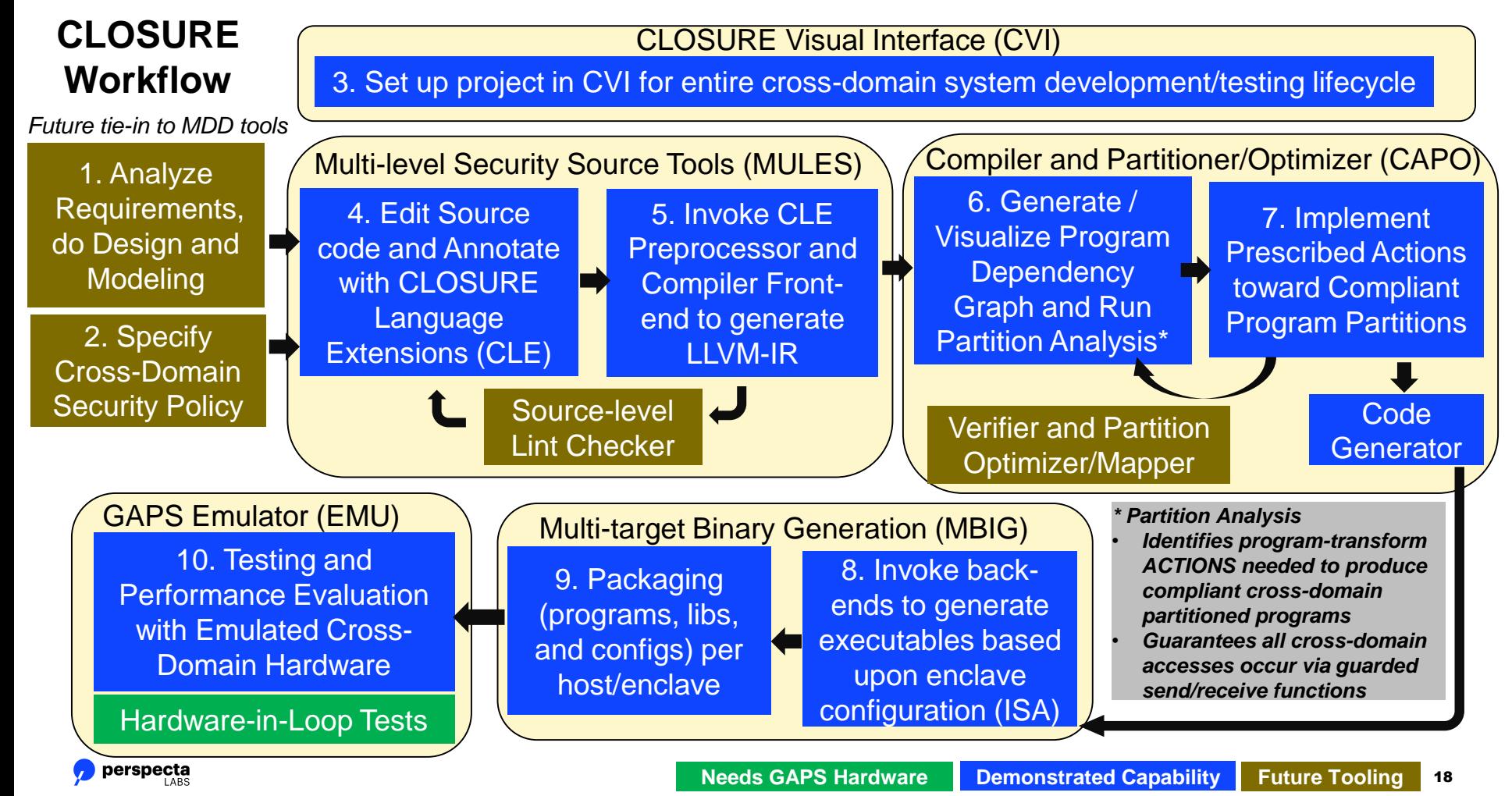

Distribution Statement "A" (Approved for Public Release, Distribution Unlimited)

## CLOSURE Language Extensions (CLE): Preprocessor and Security Annotations for Variables

• Designed to be toolchain agnostic

- Current draft available on github
- Language extensions being standardized by GAPS community

19

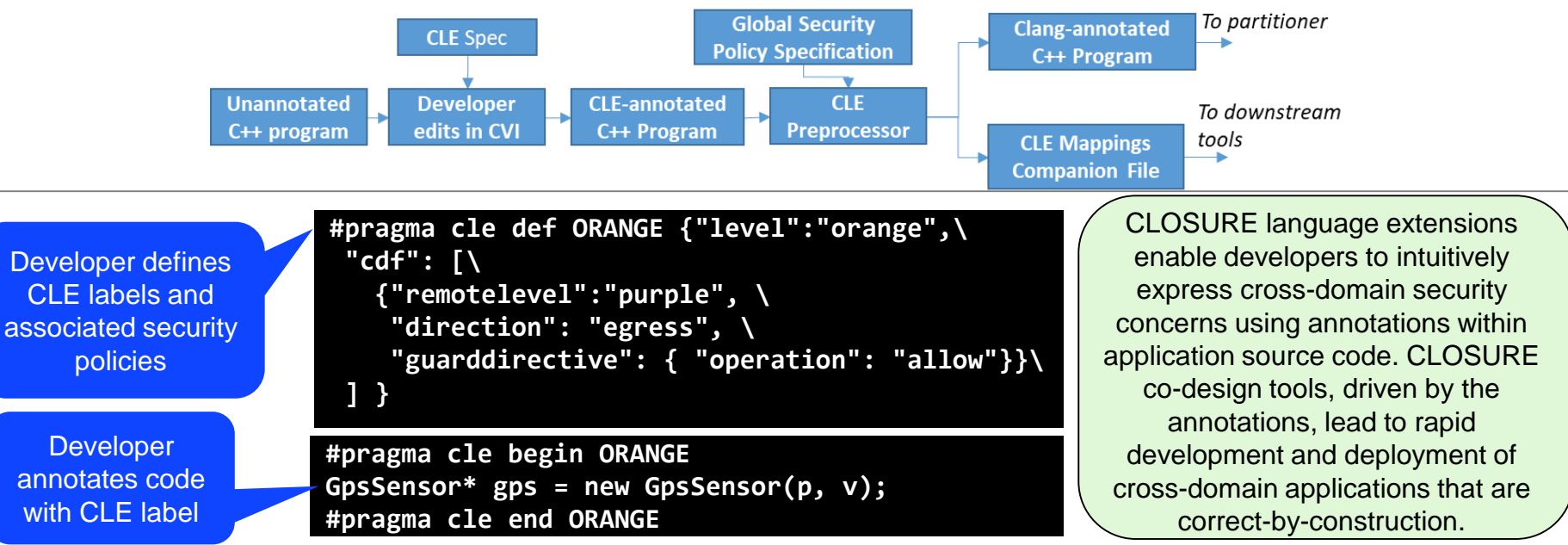

A *label* defines a security type. Associated with the *label* is a *level* plus constraints on cross-domain data sharing (**cdf**). All data marked with a given *level* must reside in one enclave. Data in one enclave may have different labels – some may not be shared while others may be shared, possibly after redaction. The *guarddirective* within *cdf* associated with the *label* specifies such data sharing constraints*.*

## CLOSURE Language Extensions (CLE): Security Annotations for Functions

**Developer** specifies approved CLE label taints for each portion of function

```
#pragma cle def XDLINKAGE_GET_A 
{"level":"orange",\
 "cdf": [\
   {"remotelevel":"purple", \
    "direction": "bidirectional", \
    "guarddirective": { "operation": "allow"}, \
    "argtaints": [], \
    "codtaints": ["ORANGE"], \
    "rettaints": ["TAG_RESPONSE_GET_A"] \
   } \
 ] }
```
**Developer** annotates function declaration with CLE label

perspecta

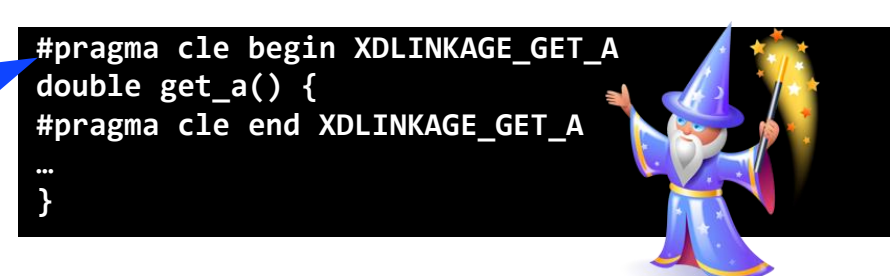

In addition to indicating which partition to place the function, function annotations specify the developer-approved CLE labels for the input arguments (**argtaints**), code body (**codtaints**), and return value (**rettaints**).

The taints indicate to the **conflict analyzer** the developer's intent with regard to mixing data of different labels (but same level).

All functions called by CLOSURE cross-domain RPCs must be "*blessed*" with an annotation, otherwise conflict analyzer will reject.

## Exercise 1

*Based on the following security intent and objectives, annotate the program on the right such that:*

- Variable a in get  $a()$  is in ORANGE and can be shared with PURPLE
- Variable b in get b() is in PURPLE and cannot be shared
- Calculated EWMA must be available on PURPLE side (for printing there)

```
(CLE label definitions, JSON formatted, placed at top of source file)
```

```
#pragma cle def PURPLE {"level":"purple"}
```

```
#pragma cle def ORANGE {"level":"orange",\
  "cdf": [\
    {"remotelevel":"purple", \
     "direction": "egress", \
     "guardhint": { "operation": "allow"}}\
 ] }
```
Call to get a will be wrapped with CLOSURE RPC to securely marshal 'a' from ORANGE to PURPLE

```
#include <stdio.h>
double calc_ewma(double a, double b) {
  const double alpha = 0.25;
  static double c = 0.0;
  c = alpha * (a + b) + (1 - alpha) * c;return c;
}
double get_a() {
#pragma cle begin ORANGE
  static double a = 0.0;
  a \neq 1;return a;
}
double get_b() {
  static double b = 1.0;
  b \neq b;
  return b;
}
int ewma_main() {
  double x;
  double y;
  double ewma;
  for (int i=0; i < 10; i++) {
   x \rightarrow qet a();
    y = qet b();
    ewma = calc ewma(x,y);
    printf("f(\overline{r}, \overline{r})", ewma);
  }
  return 0;
}
int main(int argc, char **argv) {
#pragma cle end ORANGE
  #pragma cle begin PURPLE
  #pragma cle end PURPLE
 #pragma cle begin PURPLE
 #pragma cle end PURPLE
```
return ewma\_main();

}

## Exercise 2

perspecta

*Based on the following security intent and objectives, annotate the program on the right such that:*

- Variable a in get  $a()$  is in ORANGE and can be shared with PURPLE
- Variable b in get b() is in PURPLE and cannot be shared
- Calculated EWMA must be available on ORANGE side (for printing there)

```
#pragma cle def PURPLE {"level":"purple"}
(CLE label definitions, JSON formatted, placed at top of source file)
```

```
#pragma cle def ORANGE {"level":"orange",\
  "cdf": [\
    {"remotelevel":"purple", \
     "direction": "egress", \
     "guardhint": { "operation": "allow"}}\
 ] }
```
Distribution Statement "A" (Approve

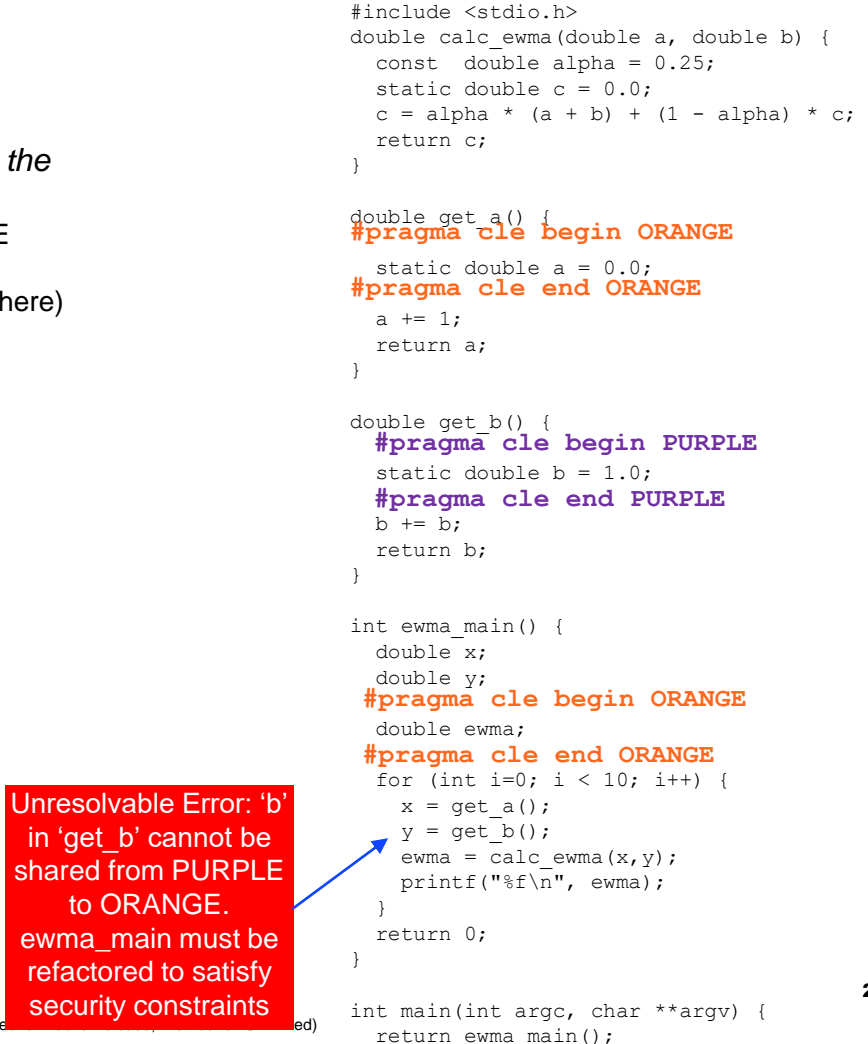

}

to ORANGE.